#### **1 OBJETIVO**

Realizar el seguimiento a la ejecución de ingresos y gastos de la URA de la Entidad Administradora de los Recursos del Sistema General de Seguridad Social en Salud – ADRES, a través de la aplicación ERP módulo de presupuesto, con el fin de garantizar que cada uno de los rubros de gasto cuente con la apropiación requerida para la ejecución de los recursos de acuerdo con las necesidades de las áreas por medio de las modificaciones presupuestales.

#### **2 ALCANCE**

Inicia con la Validación de las necesidades del negocio, continua con el registro en la aplicación ERP módulo de presupuesto de la solicitud y generación del CDP, RP, Obligación y Orden de Gasto y finaliza con el seguimiento la ejecución presupuestal.

## **3 LÍDER DEL PROCEDIMIENTO**

Director de Gestión de los Recursos Financieros de Salud.

## **4 POLÍTICAS DE OPERACIÓN**

- $\checkmark$  Las actividades relacionadas rigen bajo las normas presupuestales vigentes para las EICE.
- $\checkmark$  Las modificaciones presupuestales se realizarán de conformidad con lo establecido en el Decreto Único de Hacienda anteriormente Decreto 115 de 1996, en el cual se establece que las modificaciones presupuestales se realizan mediante acto administrativo expedido por la Junta Directiva o su delegado, siempre y cuando no se modifiquen en cada caso el valor total de los gastos de funcionamiento, de operación, servicios a la deuda y gastos de inversión.
- $\checkmark$  Toda modificación de adición de recursos que modifique el valor total del gasto de funcionamiento, operación comercial, servicio de la deuda y gastos de inversión, serán aprobados por el CONFIS
- $\checkmark$  Se debe dar cumplimiento a lo establecido en los artículos 23 al 28 del Decreto 115 de 1996, que se detallan en la sección 5 "REQUISITOS LEGALES".
- **5 REQUISITOS LEGALES:** Ver Normograma del Proceso.
- **6 DEFINICIONES:** Ver Glosario General**.**

#### **7 DESARROLLO DEL PROCEDIMIENTO**

## **7.1 MODIFICACIONES PRESUPUESTALES – ADICIÓN, REDUCCIÓN Y APLAZAMIENTO**

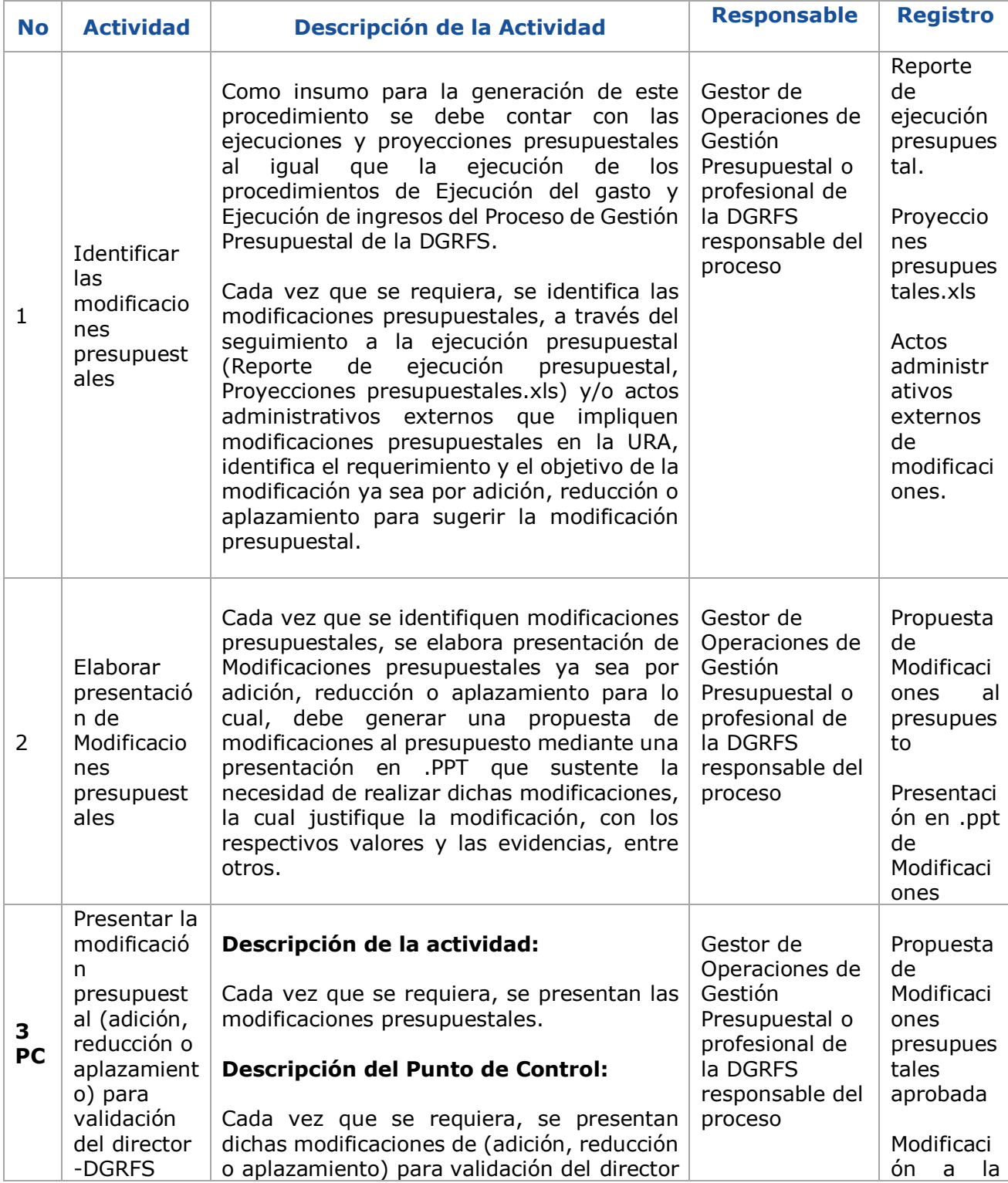

Una vez impreso o descargado este documento se considera copia no controlada GEDO-FR02 V3

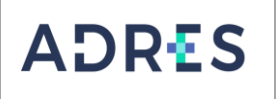

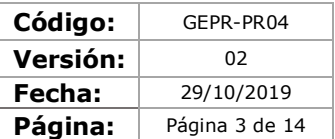

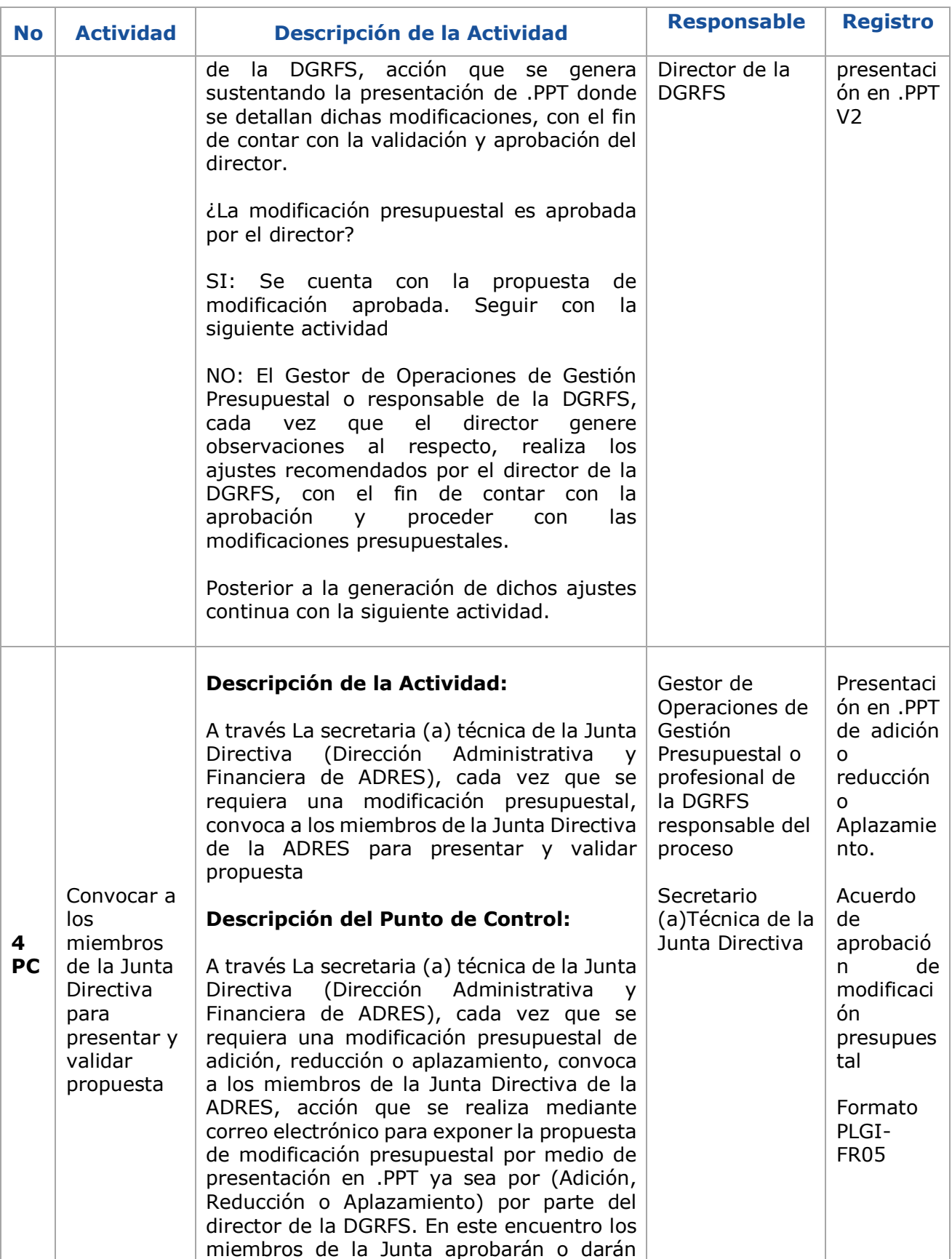

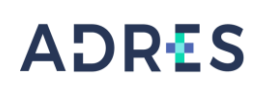

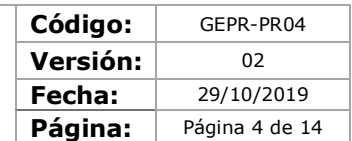

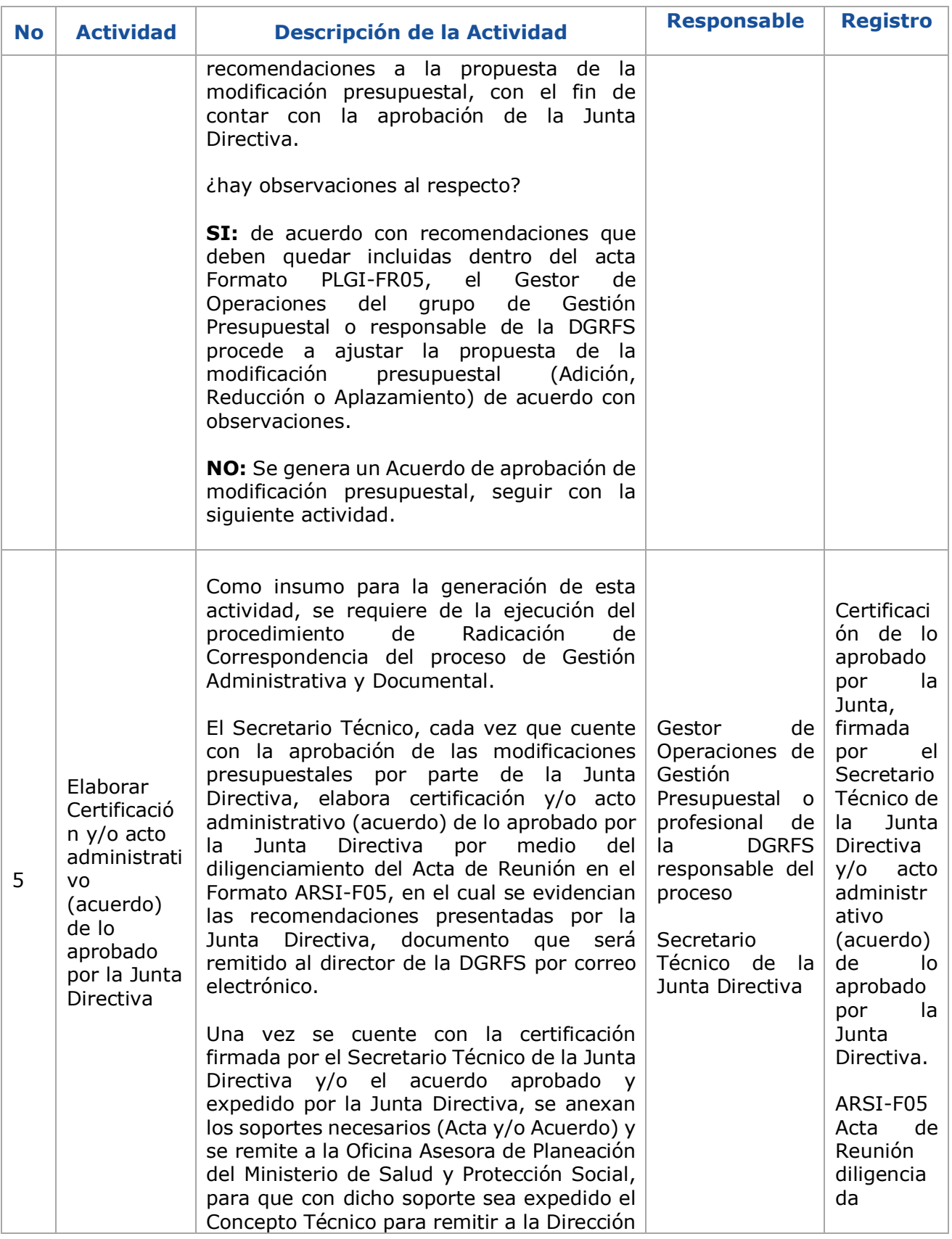

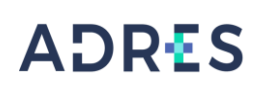

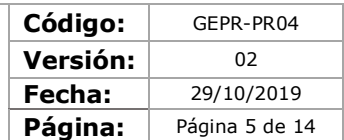

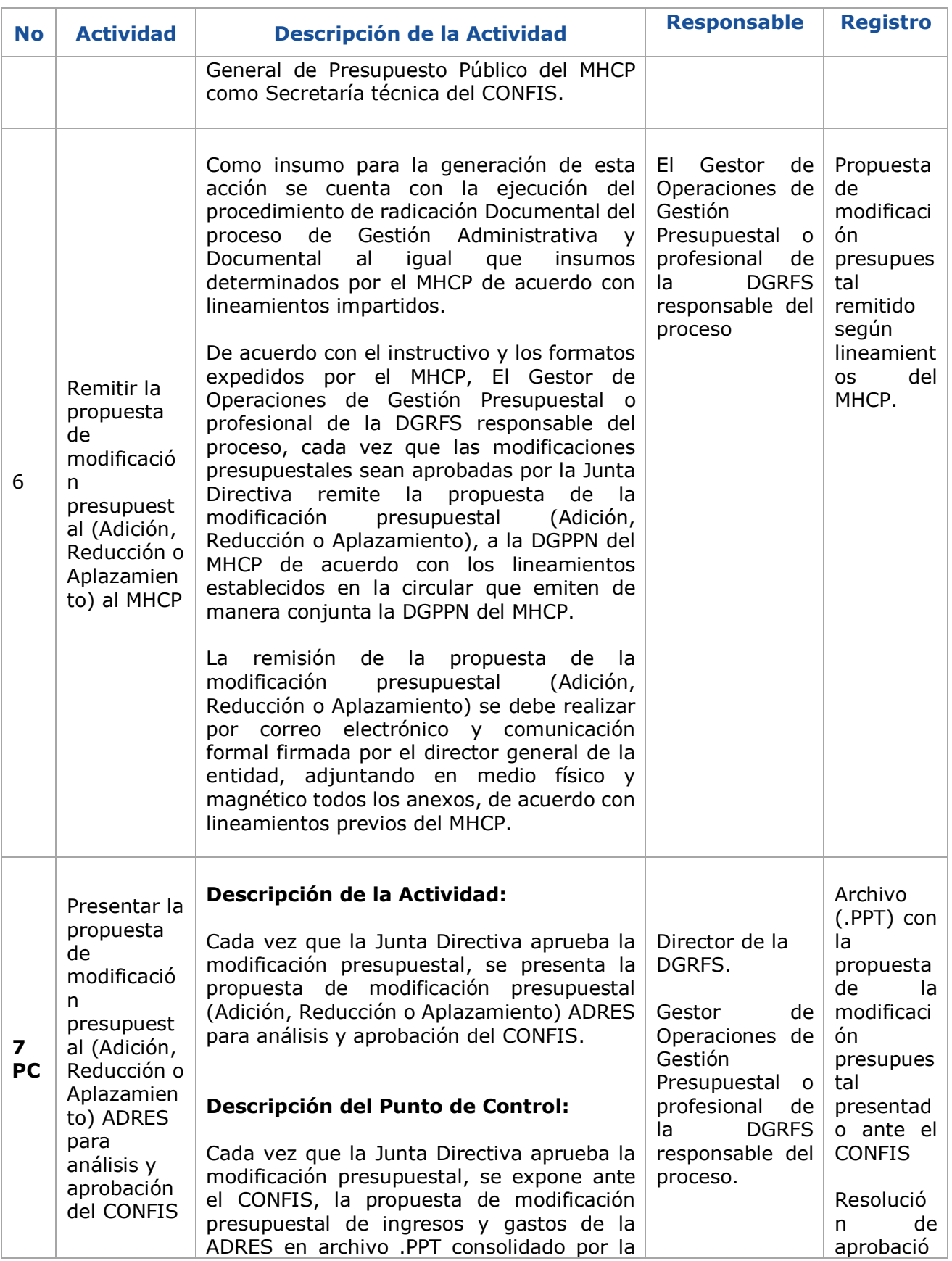

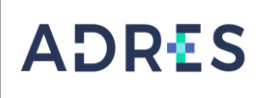

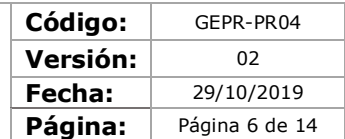

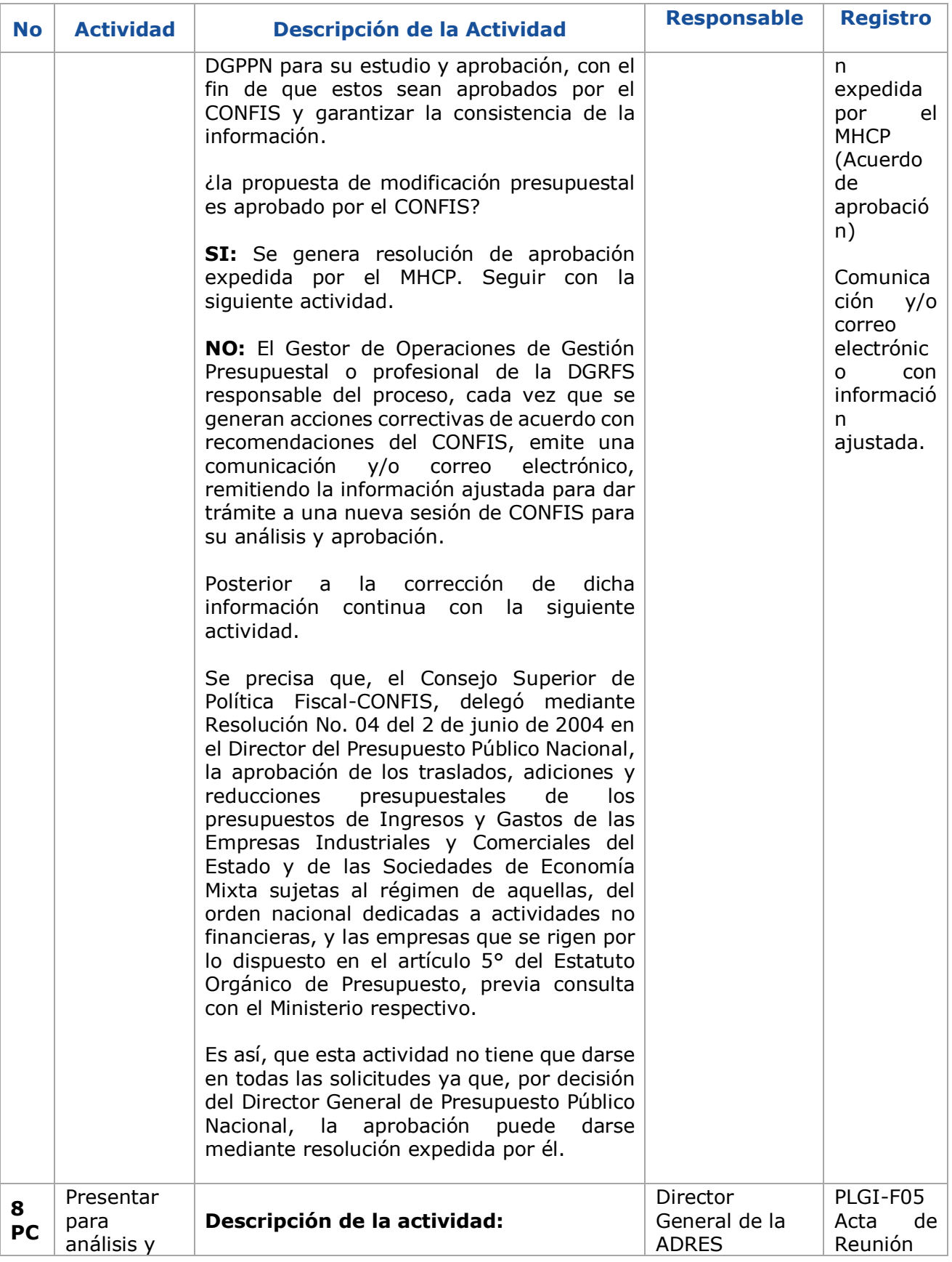

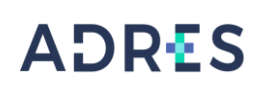

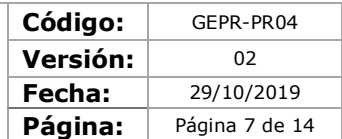

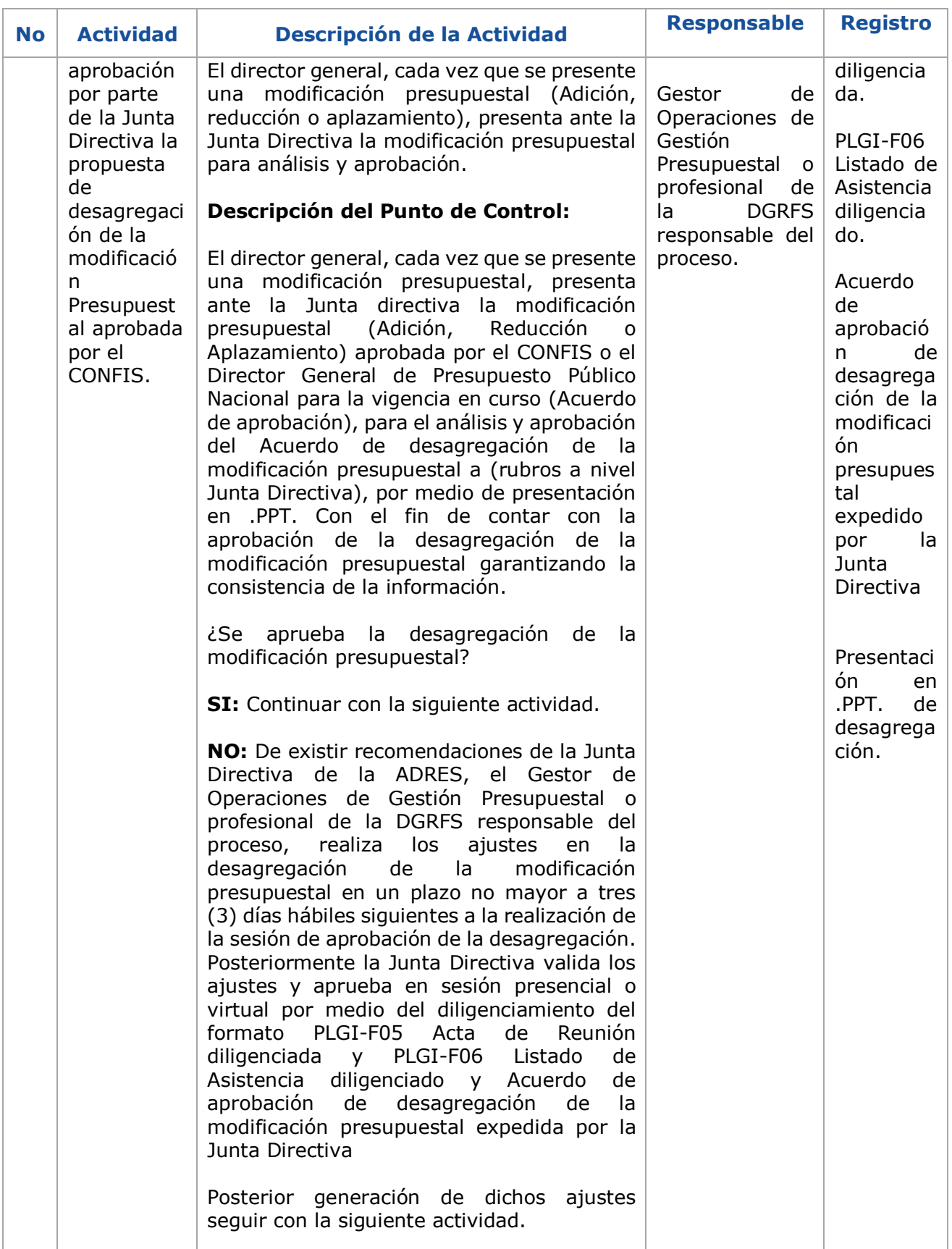

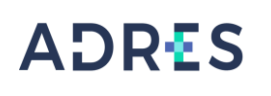

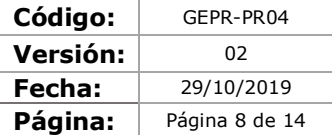

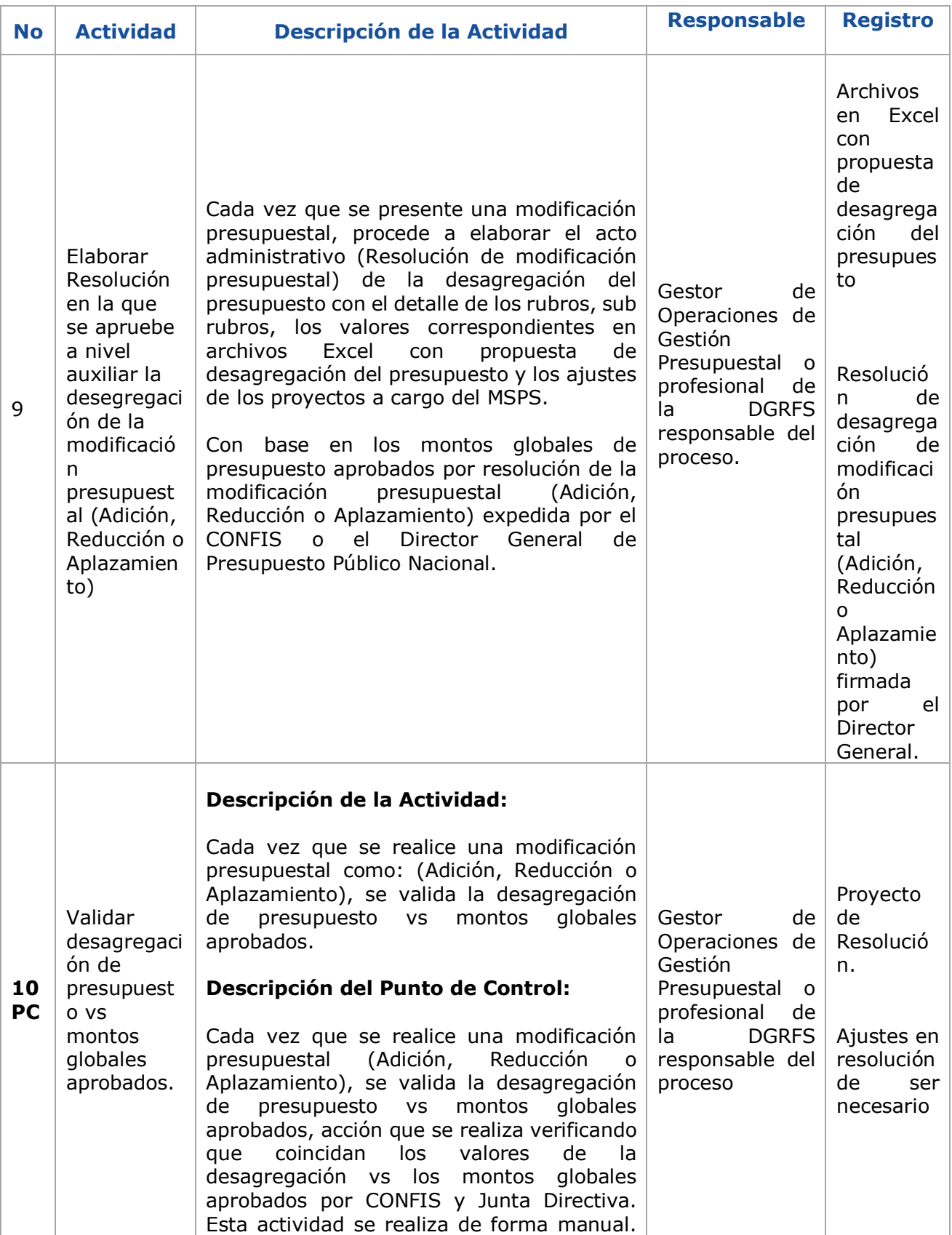

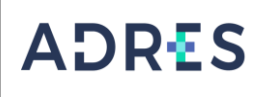

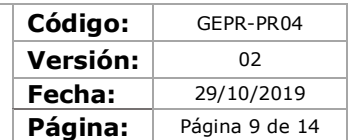

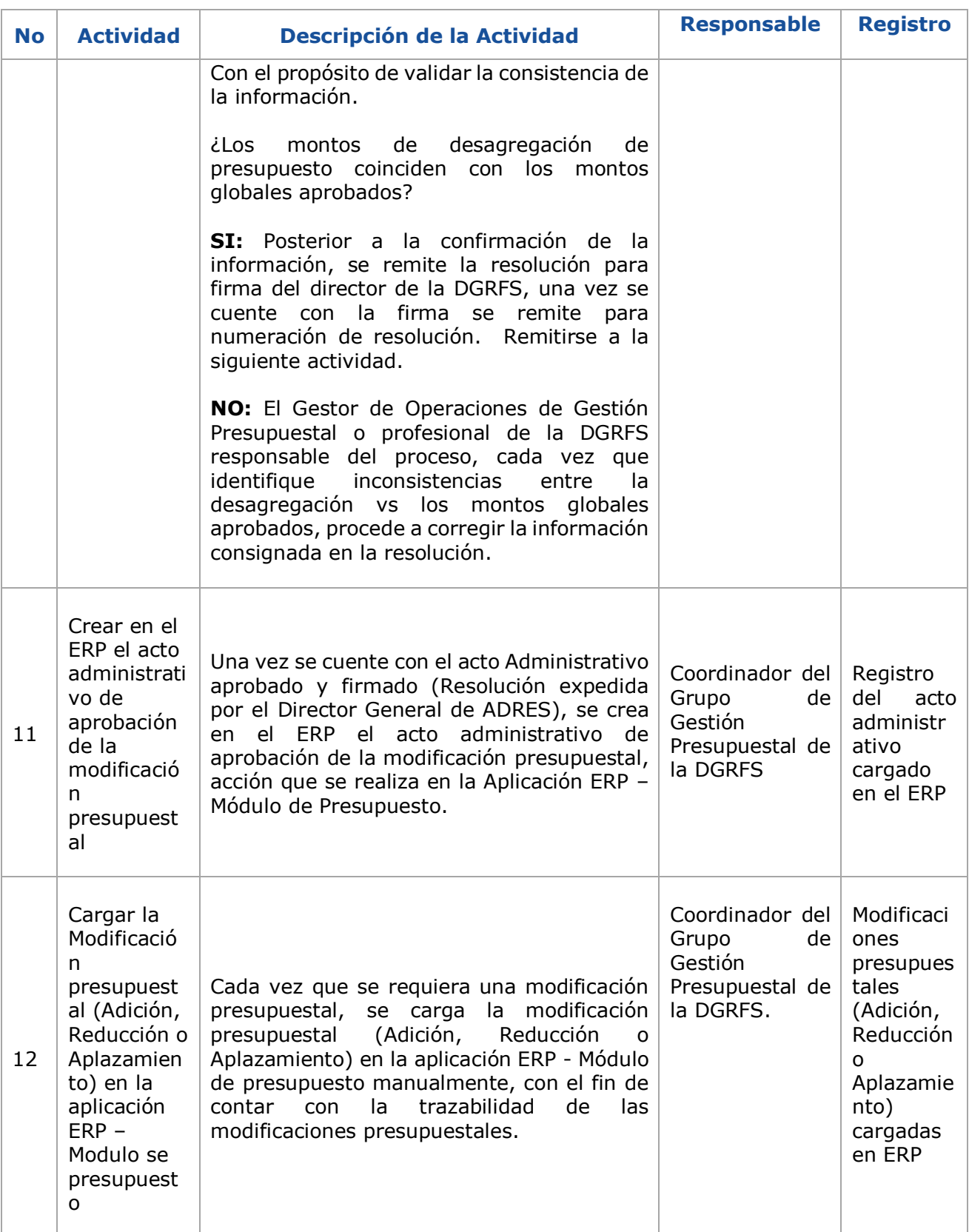

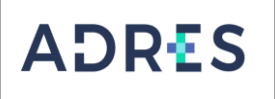

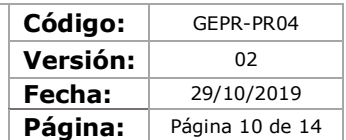

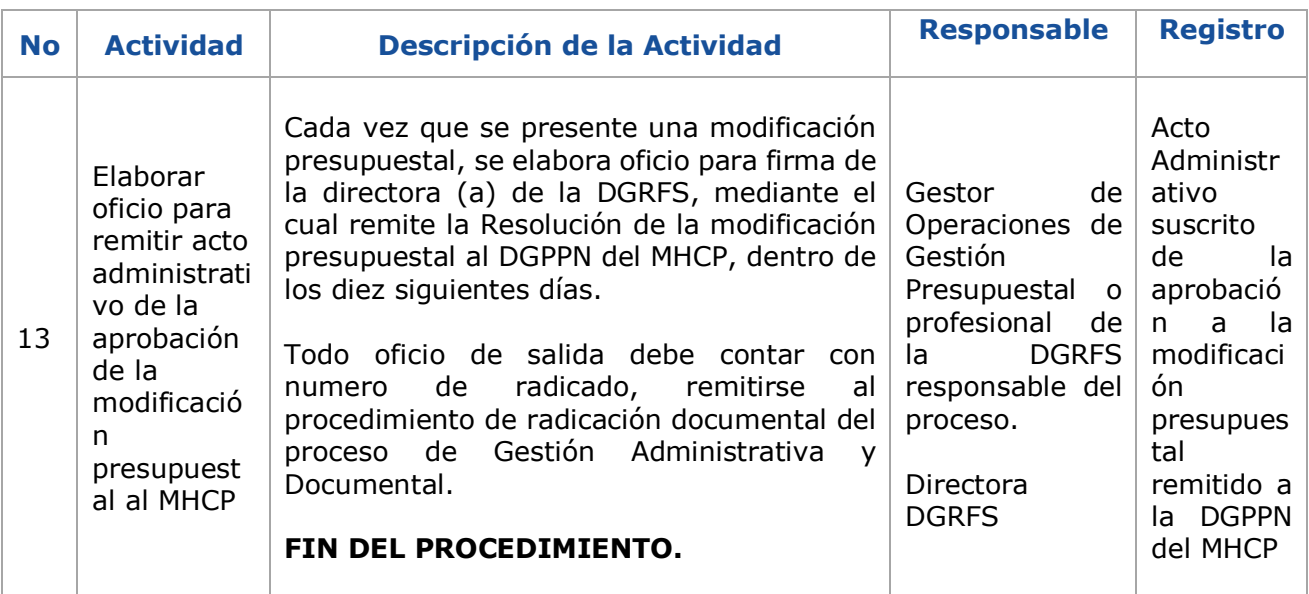

#### **7.2 MODIFICACIONES PRESUPUESTALES – TRASLADOS**

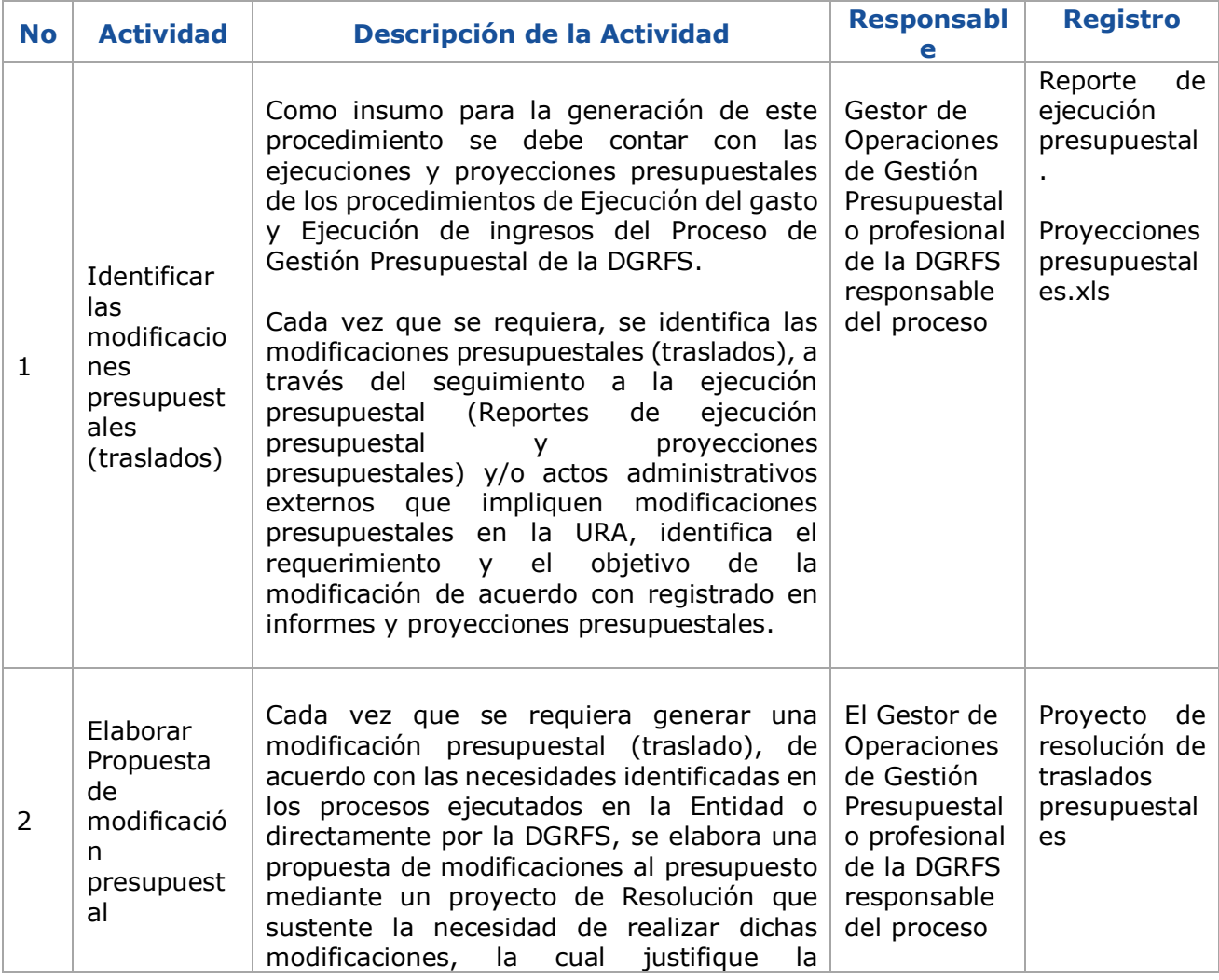

Una vez impreso o descargado este documento se considera copia no controlada GEDO-FR02 V3

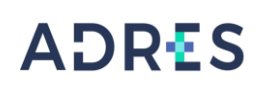

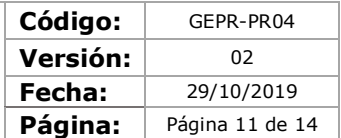

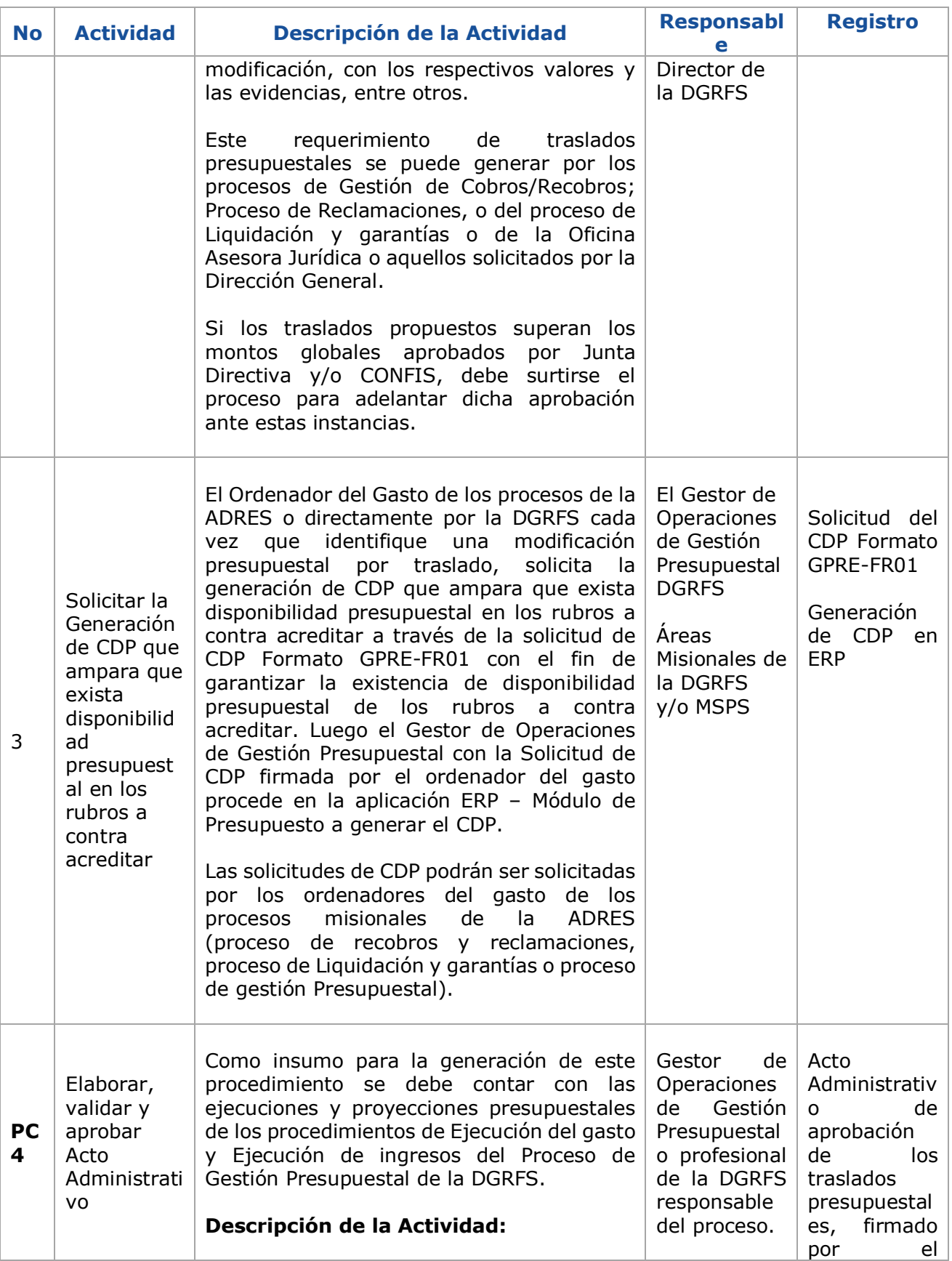

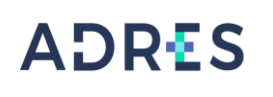

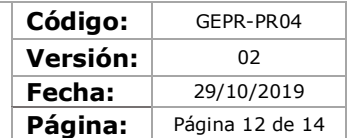

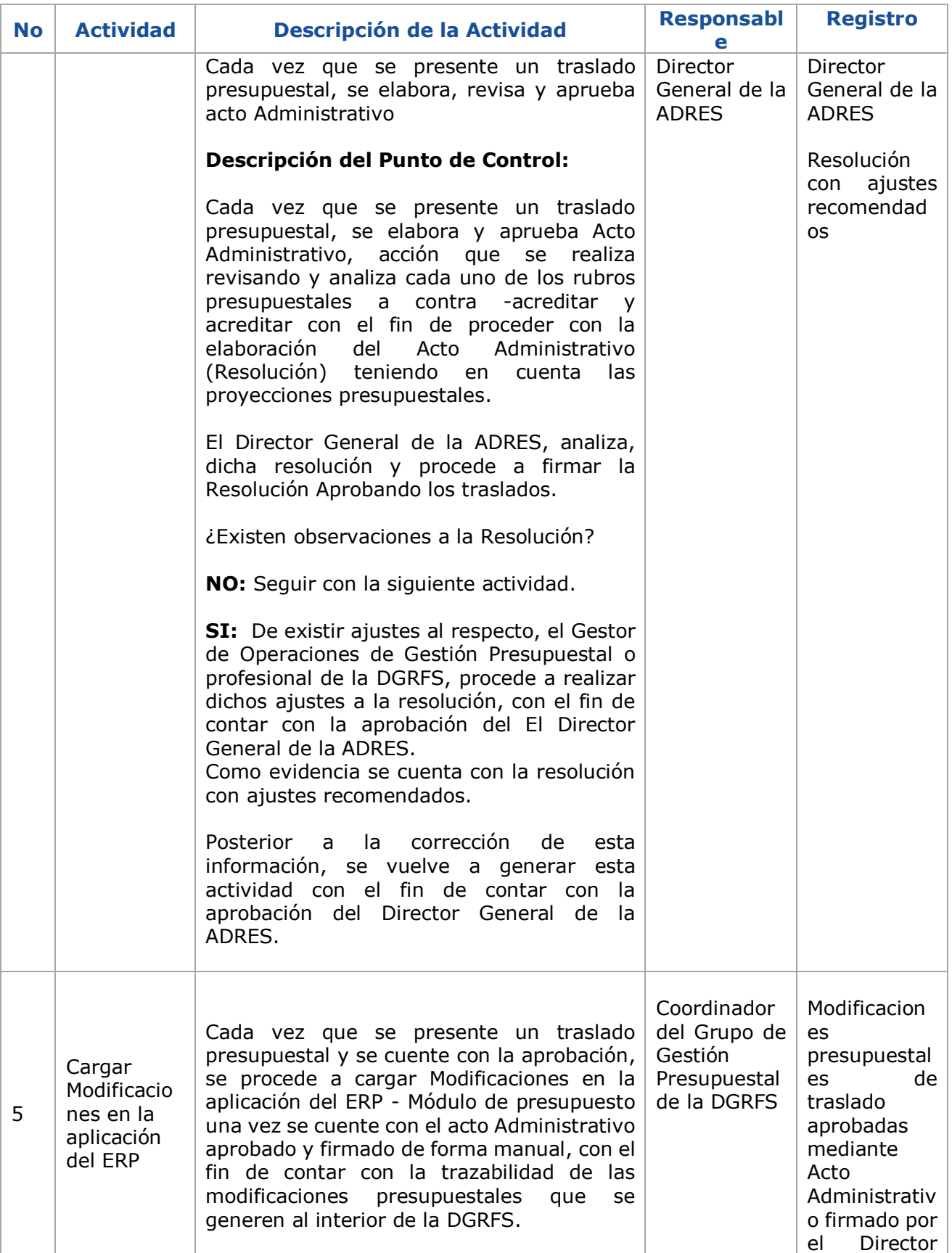

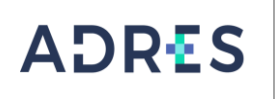

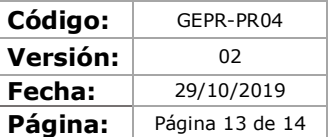

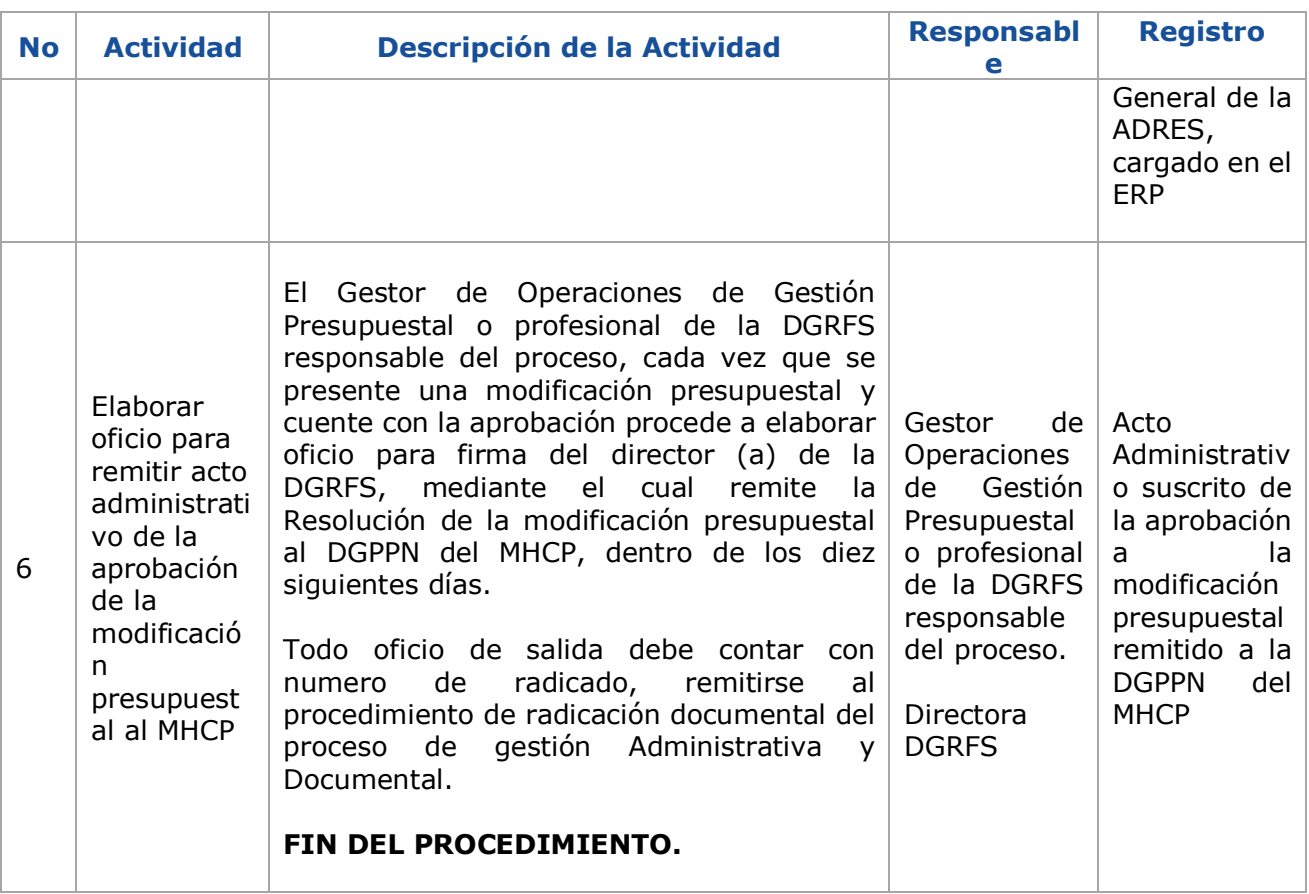

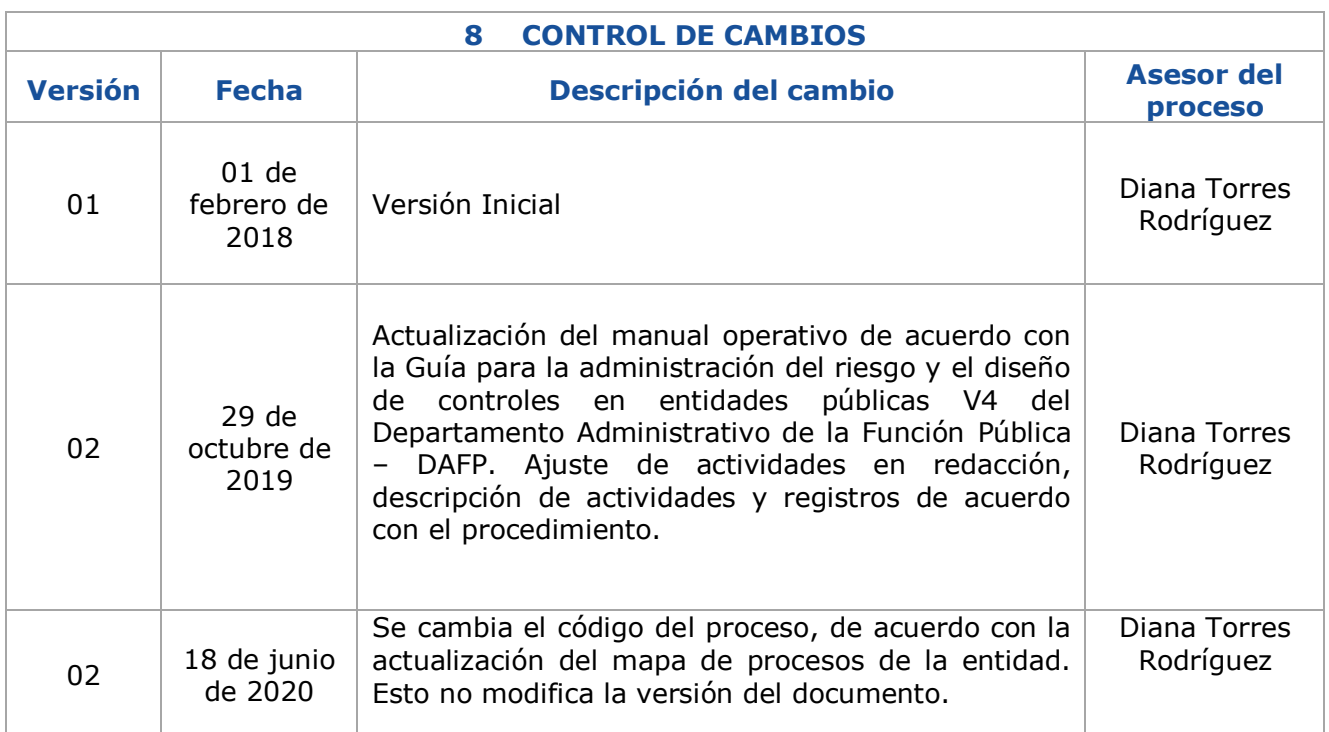

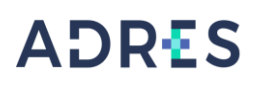

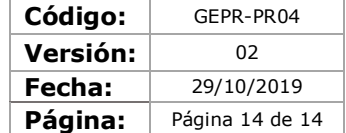

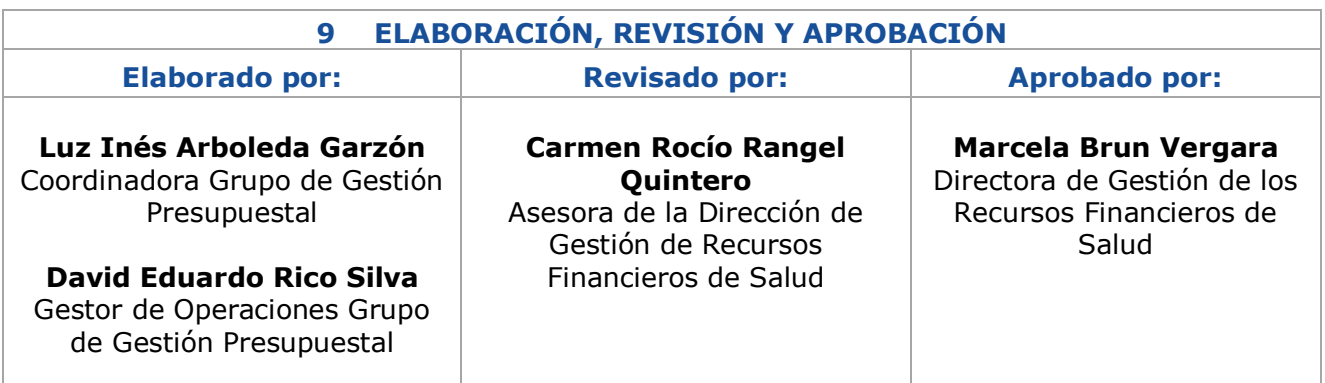